**KMSpico 20.10.4 (Windows And Office Activator) 64 Bit |VERIFIED|**

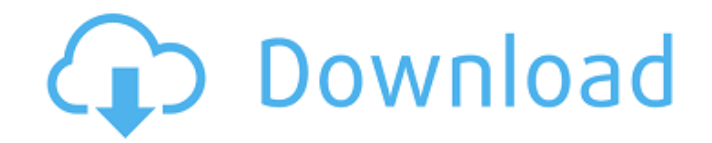

To activate an Office product you need to see its availability and if it is available then click on the Activate button. If the product is already activated, then there is no need to do anything, but if you are still looking for Office Activation, then you have to download and install the software from the Microsoft site. Once the activator is downloaded, Install is launched and the product is activated. After a successful activation you will be able to access the full functionality of the software without any restrictions and issues. In this article, I have explained everything you need to know about KMSico Office Activator and how to activate an Office Product including its free and premium version. If you want to Activate the Product for Premium Users, then it may be available, and if it is then you just need to log in your account. The entire process is as simple as you have told in this article. KMSpico is a great tool for Activating your Windows and MS Office, and just because it is a good tool doesn't mean it will open all the doors to an Ransomware Attack. They are also calling this a fake tool but if you want to Activate the Product then it does not matter what they are calling this. Anyways, I hope this article is helpful. in the next step, the activation is completed and the process of activation is over. that's it you are done. it is that simple to activate windows and ms office using kmspico. once you successfully activate the software, you can download and install the latest version of the software from the link above. kmspico will automatically activate the software and you will not have to enter the activation url again, but if you want to you can click on the checkbox beside the url and enter the url manually, if you want. also, you can click on the checkbox at the bottom of the box, which will allow you to show the url only once per hour, which is the default setting. you can also change the url location.

## **KMSpico 20.10.4 (Windows And Office Activator) 64 Bit**

kmspico is a versatile tool, however, i don't recommend using this tool on a pc that has a lot of vulnerabilities. before you start using the tool, you should be fully aware of all its features and effects. although this tool is free of cost, it has some certain restrictions that you should be aware of. apart from activating the windows and microsoft office, it can also be used to patch existing versions of windows and office, as well as to clean infected computers. however, this tool can also be used to install and activate other applications as well. if you are looking for the best tool to activate your windows & office as well then you should download & install kmspico as it is one of the best tools that everyone should have. in this article, i am going to tell you everything about this fantastic tool, and even though i will also tell you if this is safe to use or not. there is no doubt that the kmspico is the best tool to get a license for windows or even for ms office. however, in this article, i have covered everything that you need to know and after this, i am sure you understand everything regarding this tool. please be sure to use the download link provided at our site as using some unknown source could be harmful to you. hyt tc 700 software 15 crack.leica.cyclone.7.4.1.3087.x86x64.rar vladmodels-y107-karina-custom-sets checked updated title bout championship boxing 2.5 crack download adobe acrobat xi lite v11.0.6 portable (paf) serial key manualul apicultorului incepator pdf 59 hd online player (no one killed jessica movie download) office 2013-2019 c2r install lite v6.5.0 bob moses - days gone by (2015).rar jannat 2 movie download kickass torrent 5ec8ef588b

[https://www.coolshakers.com/wp](https://www.coolshakers.com/wp-content/uploads/2022/11/Flubber_Y_El_Profesor_ChifladoDVDRIPSpanish_VERIFIED.pdf)[content/uploads/2022/11/Flubber\\_Y\\_El\\_Profesor\\_ChifladoDVDRIPSpanish\\_VERIFIED.pdf](https://www.coolshakers.com/wp-content/uploads/2022/11/Flubber_Y_El_Profesor_ChifladoDVDRIPSpanish_VERIFIED.pdf) [https://fam-dog.ch/advert/intericad-t5-authorization-code-crack-\\_hot\\_/](https://fam-dog.ch/advert/intericad-t5-authorization-code-crack-_hot_/) <https://lagaceta.montehermoso.com.ar/advert/ativador-de-mapas-sygic-23-fixed/> <https://autocracymachinery.com/dvdfab-downloader-2-1-0-3-crack-keygen-2020-exclusive/> <https://valentinesdaygiftguide.net/2022/11/22/chanwa-ke-take-chakor-bhojpuri-film-51-extra-quality/> <https://brandyallen.com/2022/11/22/minions-english-telugu-full-movie-download-mp4-verified/> <https://l1.intimlobnja.ru/thuppakki-2012tc-dvd-untouched-80-link/> <https://josebonato.com/3dmark-advanced-upgrade-key-cracked-129311/> <https://xcconcepts.com/wp-content/uploads/2022/11/incprim.pdf> <https://swisshtechnologies.com/zebex-z6170-driver-20/> <https://www.nextiainfissi.it/2022/11/22/masters-of-the-world-geopolitical-simulator-3-crack-install-11/> <https://arseducation.com/official-samsung-galaxy-a01-sm-a015m-ds-stock-rom/> <https://itoflies.com/wp-content/uploads/2022/11/darphi.pdf> [https://xn--gr-eka.at/wp](https://xn--gr-eka.at/wp-content/uploads/2022/11/Download_The_Dil_Bole_Hadippa_Full_Movie_REPACK.pdf)[content/uploads/2022/11/Download\\_The\\_Dil\\_Bole\\_Hadippa\\_Full\\_Movie\\_REPACK.pdf](https://xn--gr-eka.at/wp-content/uploads/2022/11/Download_The_Dil_Bole_Hadippa_Full_Movie_REPACK.pdf) <https://nightshow.pro/wp-content/uploads/2022/11/talegas.pdf> <https://topgiftsforgirls.com/official-sony-xperia-l1-dual-sim-g3312-stock-rom-ftf-for-flashtool/> <https://superstitionsar.org/download-2021-grave-encounters-hindi-dubbed-129311/>

> <http://wp2-wimeta.de/bmp2cnc-2-71-keygen-exclusive/> <https://serippy.com/cherussery-krishnagatha-in-malayalam-pdf-286-full/>